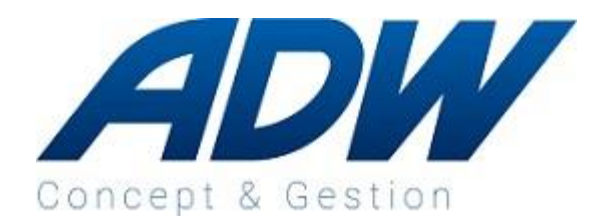

## SAGE 100 : **Mettez en place Sage e-sav** Avancé

### Objectifs pédagogiques

- Comprendre les apports de e-sav par rapport à e-chantier
- Paramétrer la solution selon la denrière mise à jour

• Création d'une intervention dans

• Remontée de l'intervention sur

Solution Alobees Module e-SAV

Alobees • Planification

Sage Batigest Connect

### Programme

- Affectation de l'intervention à un compagnon
- Suivi de l'intervention jusqu'à sa clôture
- Connecteur Sage Batigest Connect
- Le connecteur Batigest, qu'est-ce que c'est ?
- Les caractéristiques du connecteur

#### Informations Pratiques

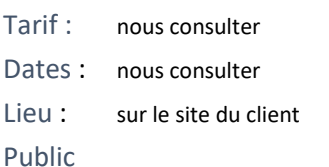

Deviseur, Technicien Bureau d'études, mettreur

### Modalités et délais d'accès :

Inscription 3 semaines avant le démarrage ; **8 Personnes maximum** Niveau Fondamentaux Avancé □Expert

### Prérequis

Toutes personnes ayant une formation SAGE BATIGEST CONNECT Fondamentaux

#### Accessibilité

Nos intervenants savent adapter leurs méthodologies pédagogiques en fonction des différentes situations d'handicap.

#### Moyens et méthodes pédagogiques

• La formation se déroule alternativement entre des temps théoriques, et des travaux pratiques s'appuyant sur des cas réels et concrets rencontrés au sein même de l'entreprise

• Le client garantit la mise à disposition des personnes et du matériel nécessaires au bon déroulement de la formation

• Utilisation de supports numériques

• Formateur expert sur le logiciel et ayant des compétences issues de son expérience professionnelle

# Sanction de la formation

• Evaluations des stagiaires réalisées au fur et à mesure par le biais d'exercices pratiques

• Questionnaire d'évaluation de la formation complété par les stagiaires

• Une attestation de fin de formation est adressée individuellement à chaque stagiaire

Type : Formation INTRA Entreprise

Durée : 14 Horaires : De 9h00 à 12h00 et de 14h00 à 18h00

**ADW Concept & Gestion S.A.R.L.** capital 51 000 € Siège social : SIRET : 392 736 336 00018 / APE 4651Z / Agrément formation n° 42.67.01886.67 **Strasbourg** : 16, rue Eugène Delacroix 67200 **Tèl. 03-88-28-10-28 / Fax 03-88-28-00-12**

Durée et Modalités de la formation

Renseignements 03 88 28 10 28